## Version history

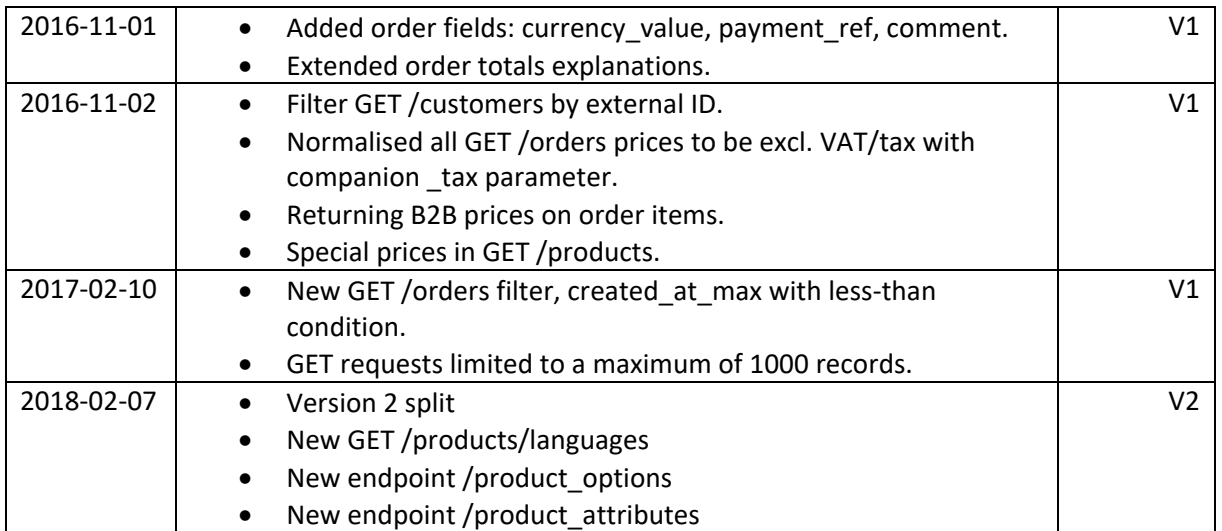

# Schema

The API is accessible via this endpoint:

https://api.talex.se/v2

You may only access the API over HTTPS.

# Requests/Responses

The response format is JSON. Requests with a message-body use plain JSON to set or update resource attributes. Successful requests will return a 200 OK HTTP status.

# Authentication

You may use HTTP Basic Auth by providing the user name and password provided by Talex.

## Parameters

Some endpoints accept optional parameters which can be passed as an HTTP query string parameter, e.g. GET /orders?status=5. Parameters are documented along with respective endpoint.

### Filter Parameter

Some endpoints accept a filter parameter that scopes individual filters using brackets, like date filtering:

GET /orders?filter[created\_at]=2013‐11‐01

Multiple filter parameters can be included and intermixed with other parameters:

GET /orders?status=completed&filter[created\_at]=2013‐11‐01&filter[modified\_at]=2013‐11‐30

Filter parameters are documented along with respective endpoint.

## Errors

Occasionally you might encounter errors when accessing the API. There are four main types:

Invalid requests, such as using an unsupported HTTP method will result in 400 Bad Request.

Authentication or permission errors, such as incorrect credentials or access levels will result in 401 Unauthorized.

Requests to resources that don't exist or are missing required parameters will result in 404 Not Found.

Requests that cannot be processed due to a server error will result in 500 Internal Server Error.

Errors return an appropriate HTTP status code and response clear text (not JSON). If an endpoint has any custom errors, they are documented with that endpoint.

## HTTP Verbs

The API uses the appropriate HTTP verb for each action:

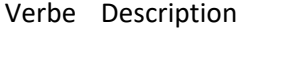

- GET Used for retrieving resources
- PUT Used for updating resources
- POST Used for creating resources
- DELETE Used for deleting resources

## **Misc**

Dates are handled in ISO format ('YYYY‐MM‐DD HH:MM:SS'), CET timezone. Please note that all GET requests return a maximum of 1000 records (or less, defined by the limit filter).

## Ping

The Ping API provides a way of testing your implementation.

Ping Properties Ping has no properties.

HTTP Request *GET* /v2/ping

*{ "success":true, "pong":{ "date\_time":"2015‐09‐11 16:42:53", "api\_version":"1"*

## **Customers**

This section lists all APIs that can be used to create, edit or otherwise manipulate customers. The default address in the system is always **shipping**.

### Customers Properties

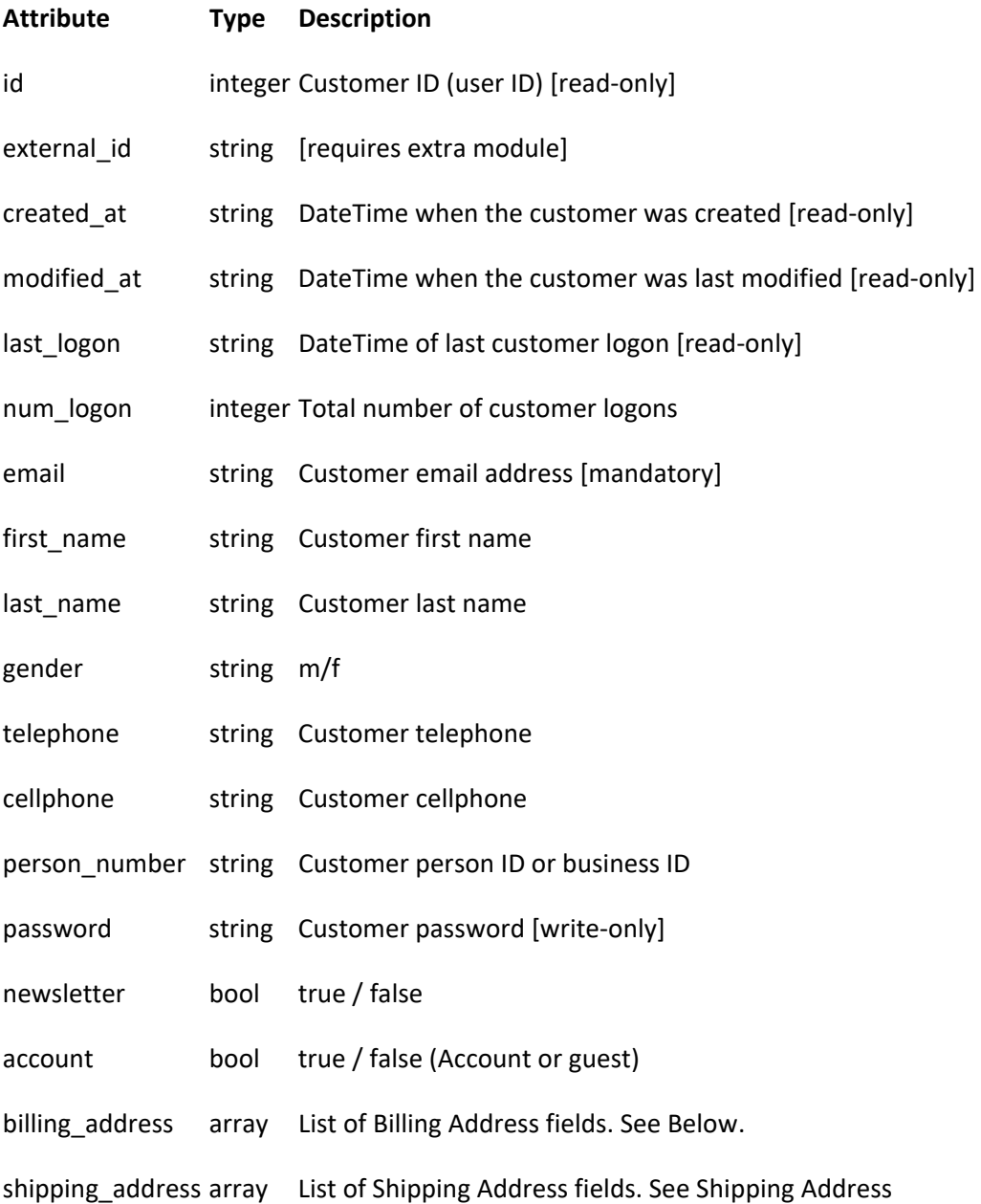

 *} }*

### Billing Address Properties

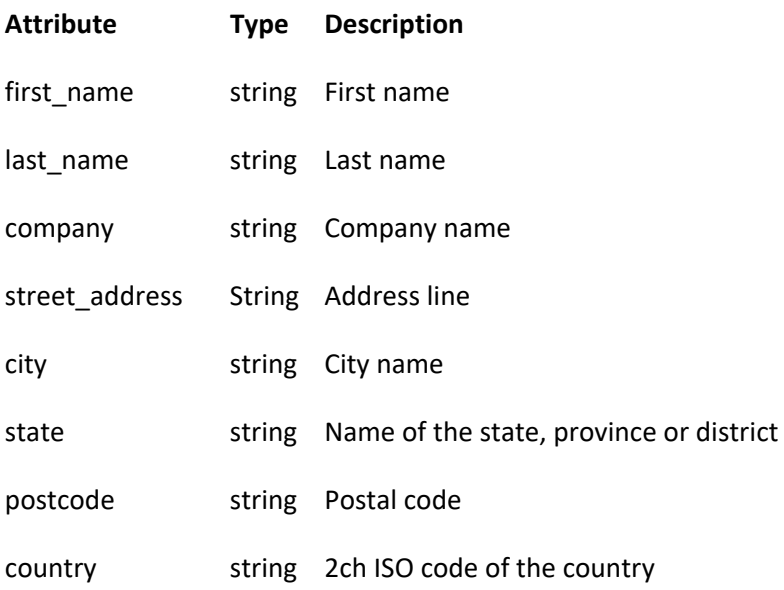

### Shipping Address Properties

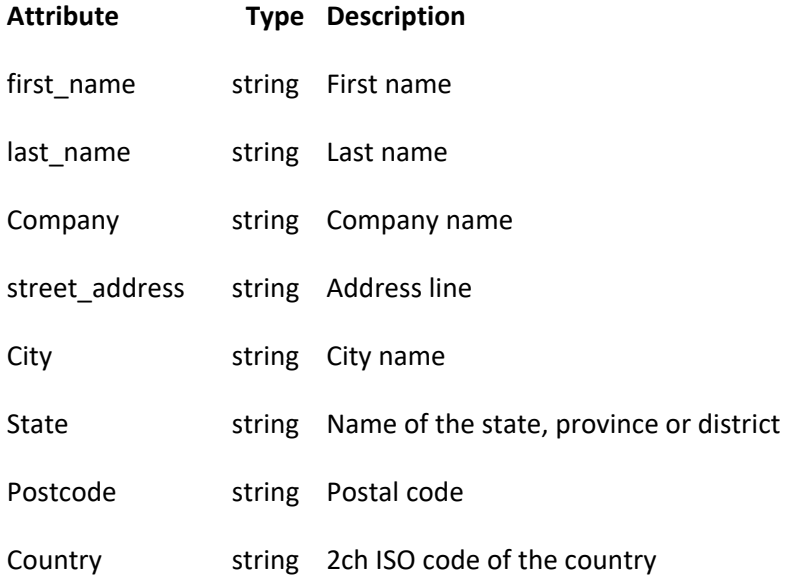

#### Custom Errors

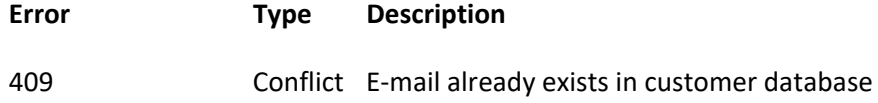

## View a customer

This API lets you retrieve and view a specific customer by ID, email or person number.

### HTTP Request

*GET* /v2/customers/<id>

*GET* /v2/customers/email/<email>

*GET* /v2/customers/person\_number/<number> [integer]

# View List of Customers

This API lets you to view all the customers.

HTTP Request

*GET* /v2/customers

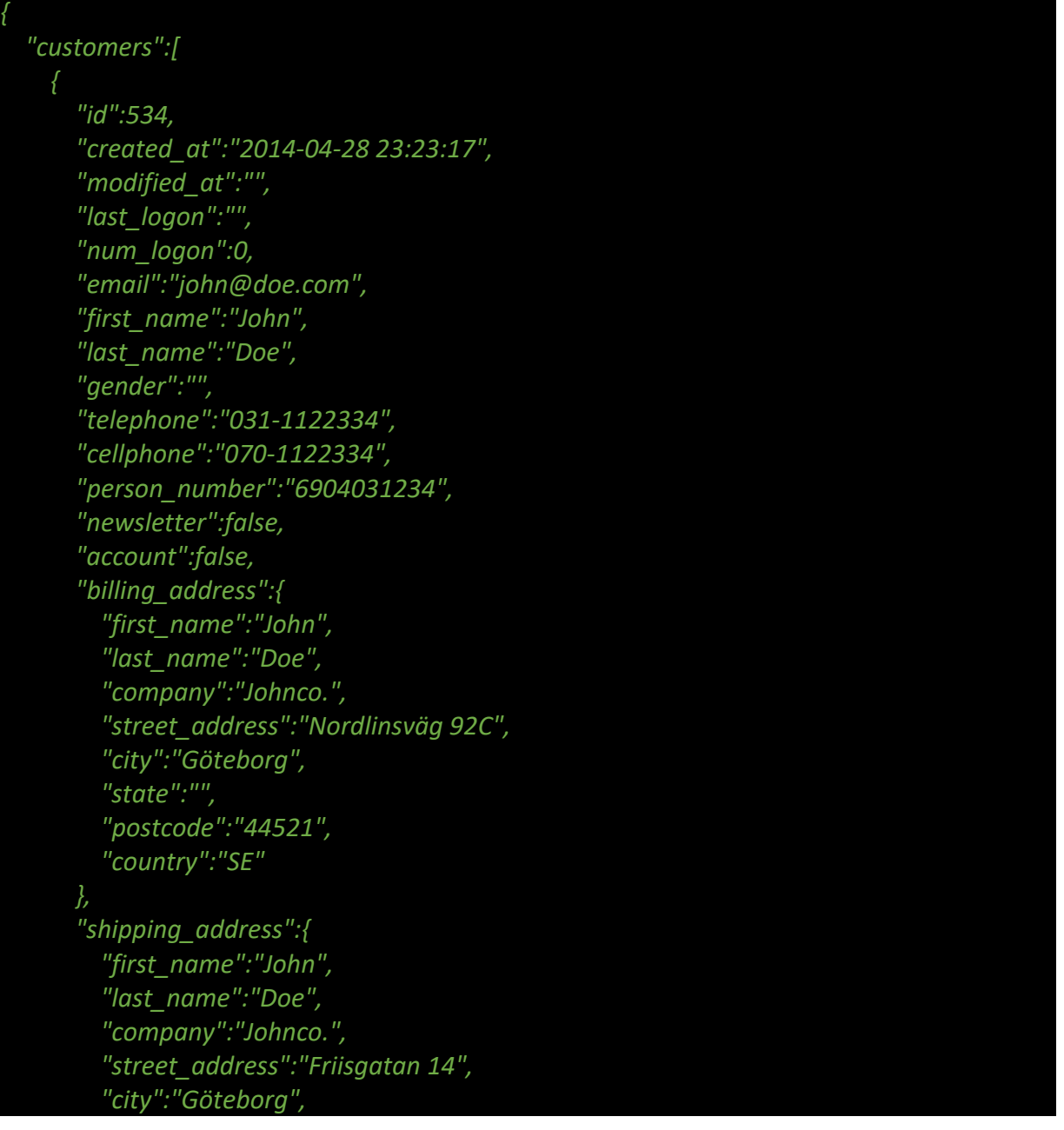

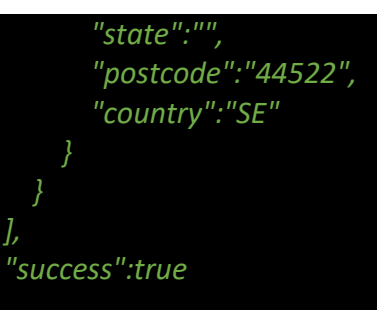

#### Available Filters

*}* 

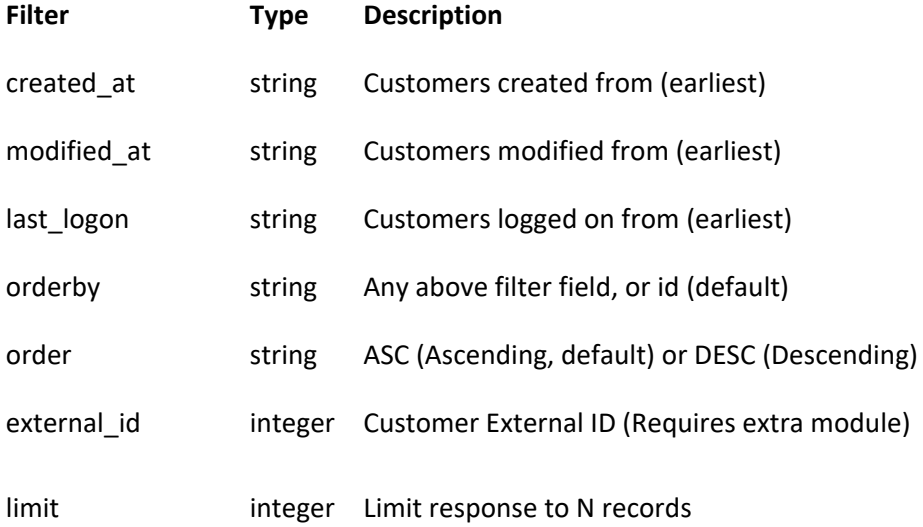

# Create a Customer

### This API lets you to create a new customer.

#### HTTP Request *POST* /v2/customers

### Example

*{*

```
  "customer": {
        "email": "john.doe@example.com",
        "first_name": "John",
        "last_name": "Doe",
        "gender": "m",
    "telephone": "031‐1122334",
    "cellphone": "070‐1122334",
        "person_number": "6904031234",
        "password": "abc123",
        "newsletter": true,
        "account": true,
        "billing_address": {
            "first_name": "John",
```
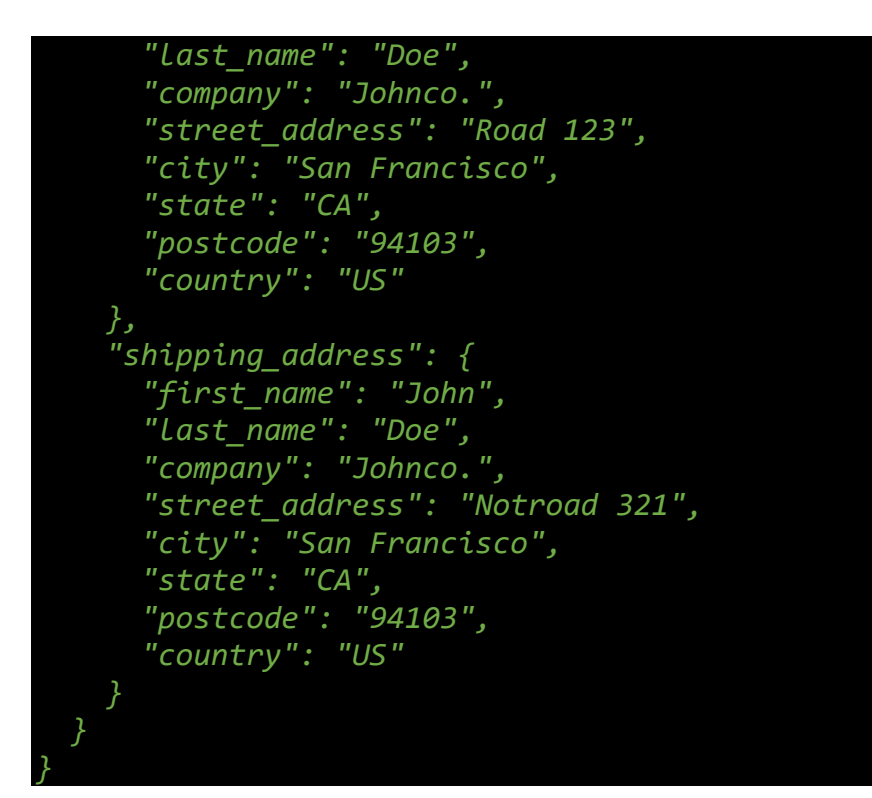

#### JSON response example:

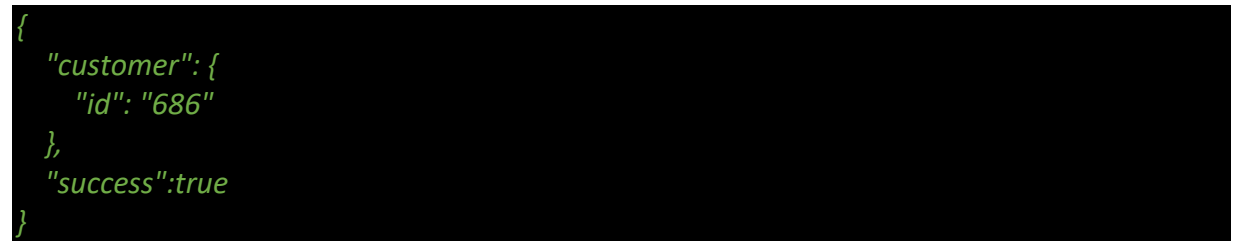

# Update a Customer

This API lets you to update an existing customer.

### HTTP Request *PUT* /v2/customers/<id>

Example

```
{
    "customer": {
        "email": "john.doe@example.com",
        "first_name": "John",
        "last_name": "Doe",
        "gender": "m",
        "telephone": "031‐1122334",
        "cellphone": "070‐1122334",
        "person_number": "6904031234",
        "password": "abc123",
```
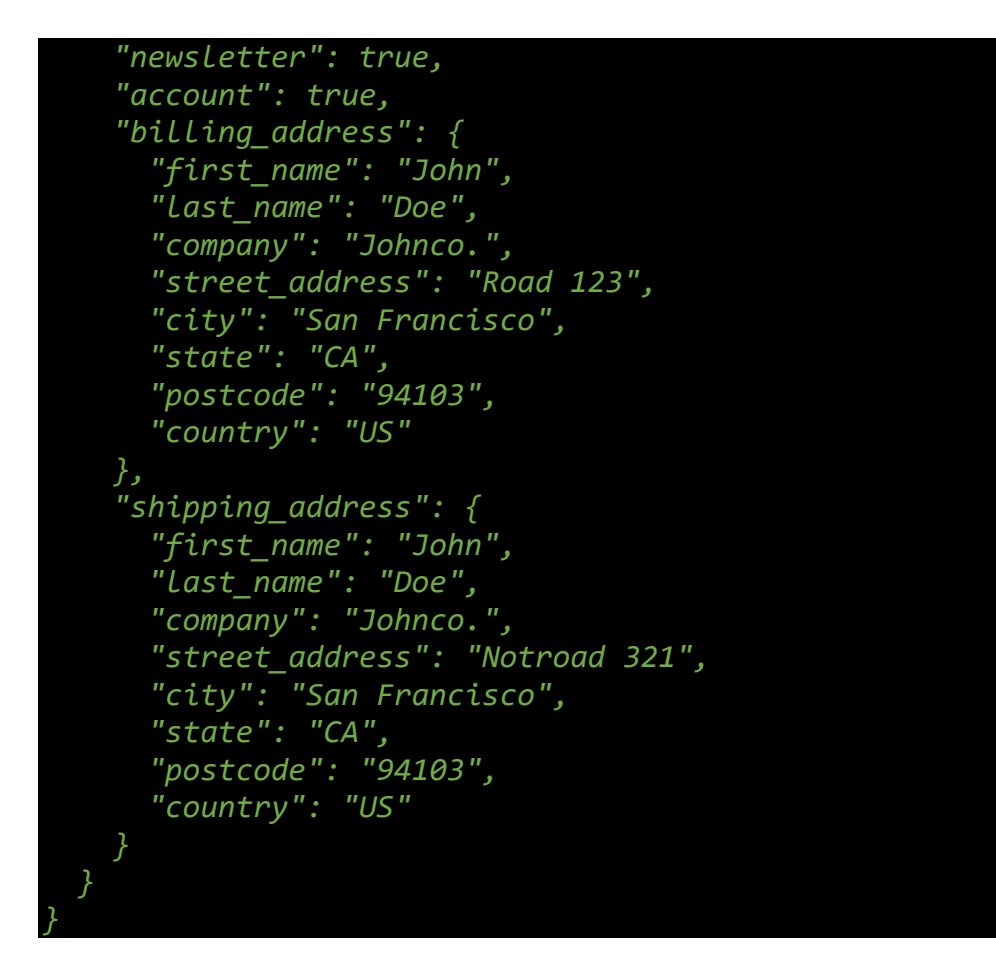

#### JSON response example:

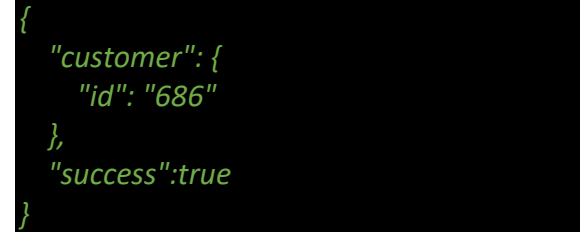

## Delete a Customer

This API lets you delete a customer.

HTTP Request *DELETE* /v2/customers/<id>

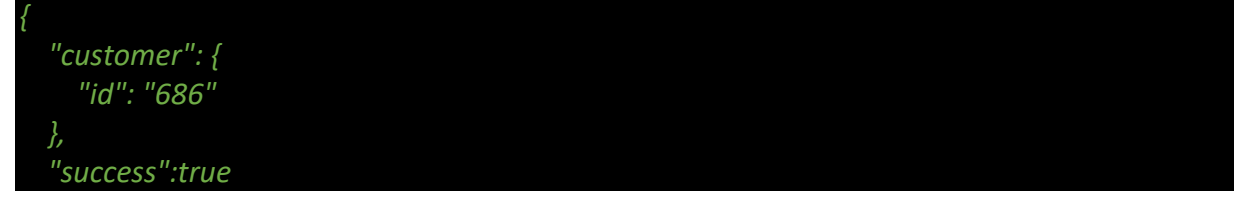

# Products

*}* 

This section lists all API that can be used to create, edit or otherwise manipulate products.

## Product Properties

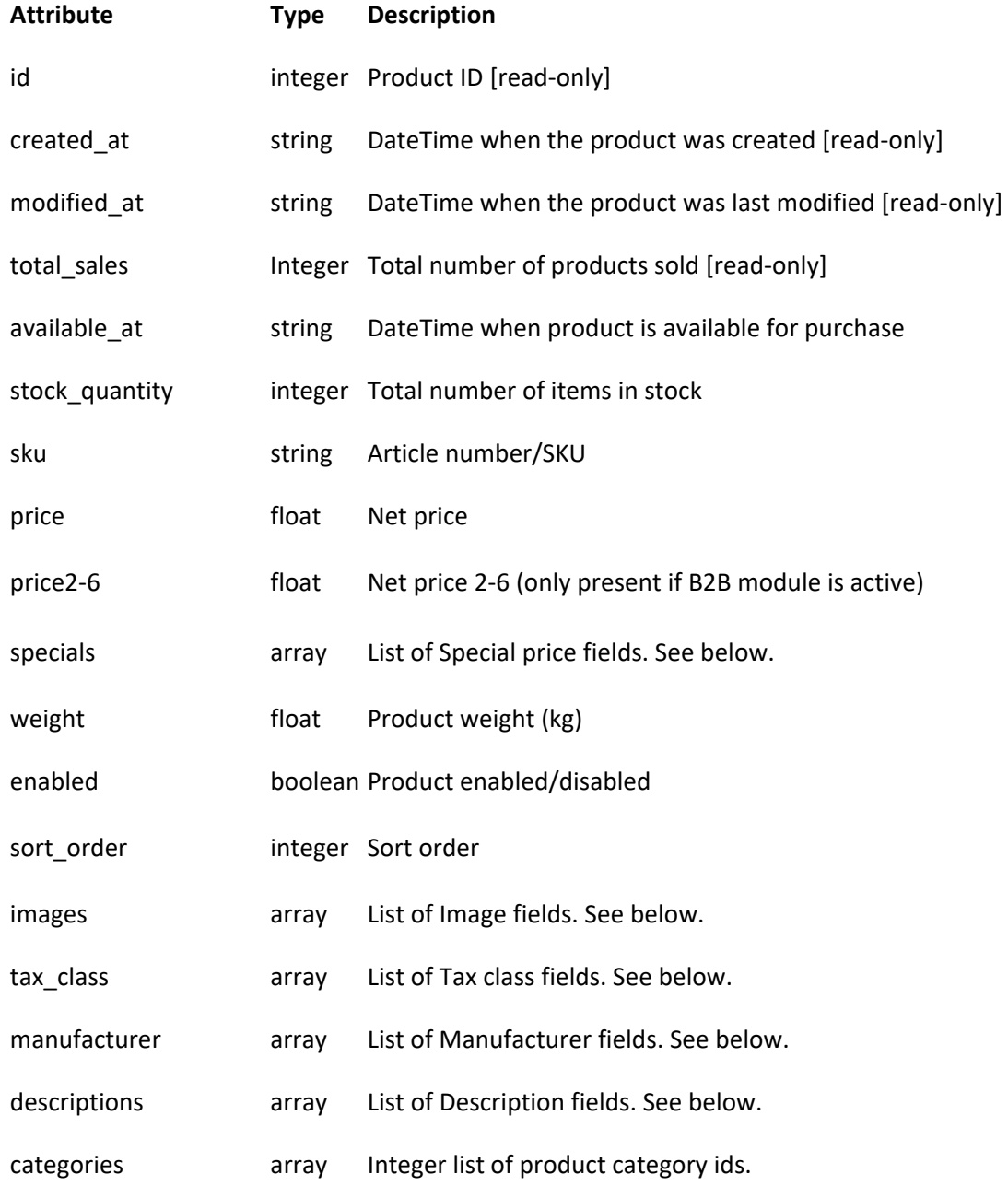

### Image Properties

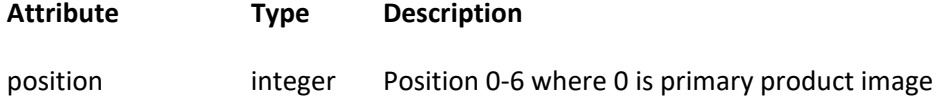

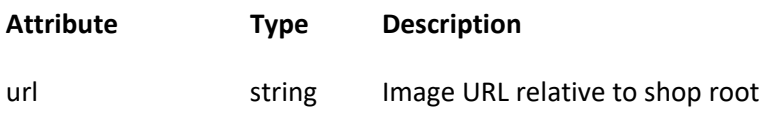

### Tax class Properties

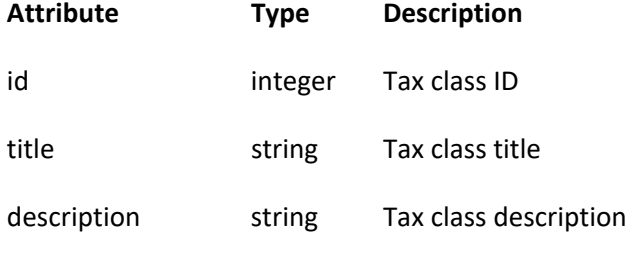

On write set integer tax\_class\_id.

### Manufacturer Properties

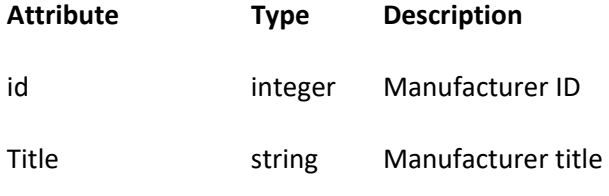

On write set integer manufacturer\_id.

## Description Properties

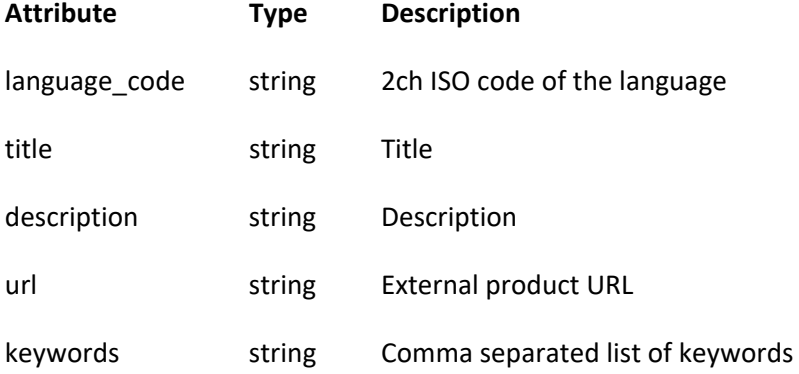

### Special Properties

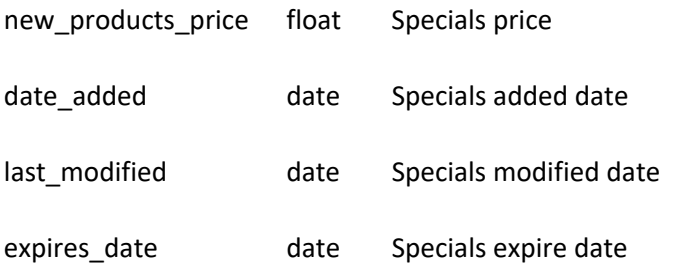

date\_status\_change date Specials status changed date

status **integer** 1 = Enabled, 0 = Disabled

## View a Product

This API lets you retrieve and view a specific product by ID.

HTTP Request *GET* /v2/products/<id>

## View List of Products

This API lets you to view all the products.

HTTP Request *GET* /v2/products

```
{
    "products": [{
        "id": 344,
        "stock_quantity": 0,
         "sku": "French Linnen prov",
        "price": 68.8,
         "created_at": "2013‐04‐17 16:37:55",
         "modified_at": "2015‐01‐15 15:18:47",
         "available_at": "",
         "weight": 0,
         "enabled": false,
         "total_sales": 35,
         "sort_order": 0,
         "images": [{
             "position": 0,
             "src": "images/french_linen1.jpg"
             },{
              "position": 1,
             "src": "images/imagesCA1CBHPO.jpg"
             },{
              "position": 2,
             "src": "images/IMG_4598.JPG"
             },{
             "position": 3,
             "src": "images/IMG_4190.JPG"
```

```
      },{
             "position": 4,
             "src": null
             },{
             "position": 5,
             "src": null
             },{
             "position": 6,
             "src": null
    }],
    "tax_class":{
             "id":"1",
             "title":"25%, normal moms",
             "description":"normal 25% moms"
        },
         "manufacturer":{
             "id":"20",
             "title":"Annie Sloan"
    },
    "descriptions": [{
             "language_code": "sv",
             "title": "Chalkpaint(TM) French Linnen provburk",
             "description": "<p><span style=\"font‐size: medium;\">French
Linnen</span></p><p><span style=\"font‐size: medium;\">1 dl
chalkpaint(TM)<span style=\"font‐family: comic sans ms,sans‐
serif;\"><br></span></span></p><p><span style=\"font‐family: comic
sans ms,sans‐serif; font‐size: small;\"><br></span></p><p><span
style=\"font‐family: comic sans ms,sans‐serif; font‐size:
small;\"><br></span></p>",
             "url": "",
             "keywords": "chalkpaint,annie,sloan,uppsala,heby"
        }]
    }],
    "success": true
}
```
### *Available Filters*

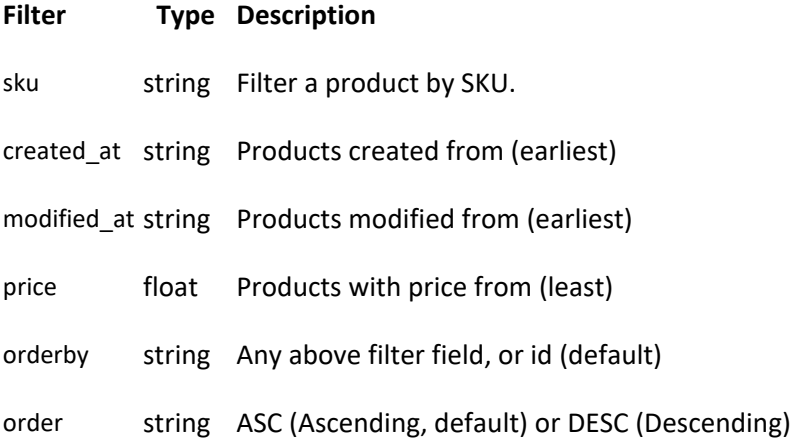

**Filter Type Description** 

limit integer Limit response to N records

## Create a Product

This API lets you to create a new product.

## HTTP Request

*POST* /v2/products

### Example

```
{
    "product": {
         "stock_quantity": 0,
        "sku": "French Linnen prov",
        "price": 68.8,
         "available_at": "2020‐01‐01 00:00:00",
        "weight": 1,
         "enabled": true,
        "sort_order": 0,
        "images": [{
             "position": 0,
             "src": "images/french_linen1.jpg"
            },{
             "position": 1,
             "src": "images/imagesCA1CBHPO.jpg"
        }],
        "tax_class_id": 1,
         "manufacturer_id": 20,
        "descriptions": [{
             "language_code": "sv",
             "title": "Chalkpaint(TM) French Linnen provburk",
             "description": "<p><span style=\"font‐size: medium;\">French
Linnen</span></p><p><span style=\"font‐size: medium;\">1 dl
chalkpaint(TM)<span style=\"font‐family: comic sans ms,sans‐
serif;\"><br></span></span></p><p><span style=\"font‐family: comic
sans ms,sans‐serif; font‐size: small;\"><br></span></p><p><span
style=\"font‐family: comic sans ms,sans‐serif; font‐size:
small;\"><br></span></p>",
             "url": "",
             "keywords": "chalkpaint,annie,sloan,uppsala,heby"
        }],
         "categories": [
            10
    ]
  }
}
```
#### JSON response example:

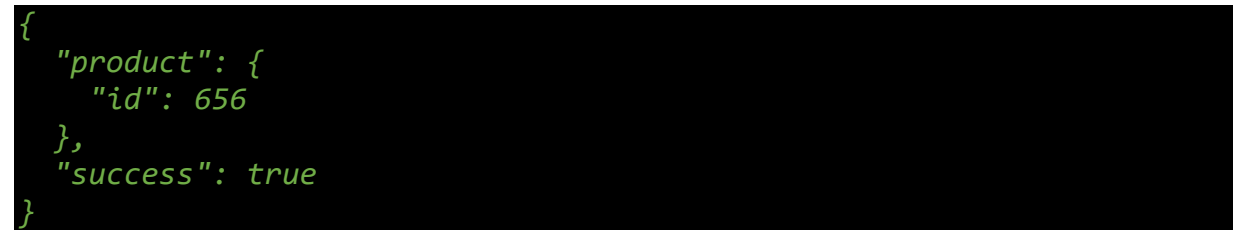

## Update a Product

This API lets you make changes to a product.

```
HTTP Request 
PUT /v2/products/<id>
```
Example

```
{
    "product": {
        "stock_quantity": 52,
        "sku": "German Linnen",
        "price": 60.8,
         "available_at": "2020‐01‐02 00:00:00",
         "weight": 0.52,
         "enabled": true,
         "sort_order": 0,
         "images": [{
             "position": 0,
             "src": "images/german_linen1.jpg"
             }],
         "tax_class_id": 2,
         "manufacturer_id": 22,
         "descriptions": [{
             "language_code": "sv",
             "title": "Chalkpaint(TM) German Linnen ",
             "description": "Test",
             "keywords": "chalkpaint"
         }],
         "categories": [ 2 ]
  }
```
#### JSON response example:

*}*

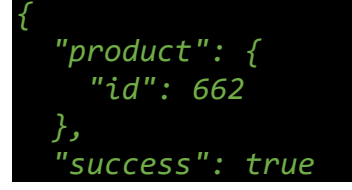

## Delete a Product

*}*

This API lets you delete a product.

HTTP Request *DELETE* /v2/products/<id>

#### JSON response example:

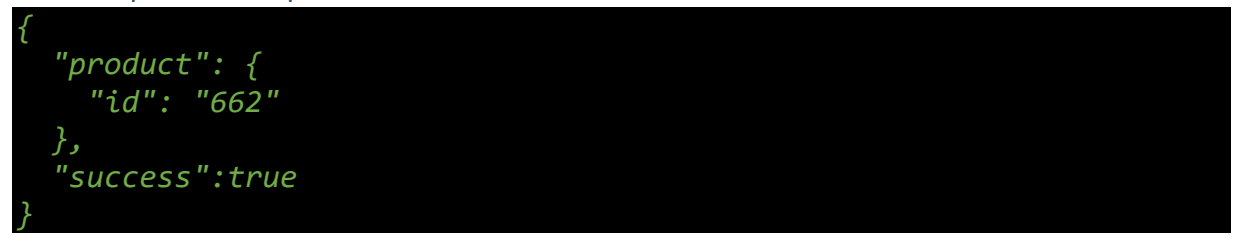

## View List of Product Tax Classes

This API lets you retrieve a list of product tax classes available.

```
HTTP Request 
GET /v2/products/tax_classes
```

```
{
    "tax_classes": [{
        "id": "1",
    "title": "25%, normal moms",
    "description": "normal 25% moms",
        "created_at": "2003‐11‐08 15:01:45",
        "modified_at": "2007‐07‐10 15:35:04"
    },{
        "id": "3",
        "title": "12% moms",
        "description": "Food/Mat 12% moms",
        "created_at": "2007‐07‐10 15:35:44",
        "modified_at": ""
    },{
        "id": "4",
        "title": "6% moms",
        "description": "Books, Newspapers",
        "created_at": "2007‐07‐10 15:36:12",
        "modified_at": ""
    }],
```
# View List of Product Languages

This API lets you retrieve a list of product languages available.

### HTTP Request

*}*

*GET* /v2/products/languages

### JSON response example:

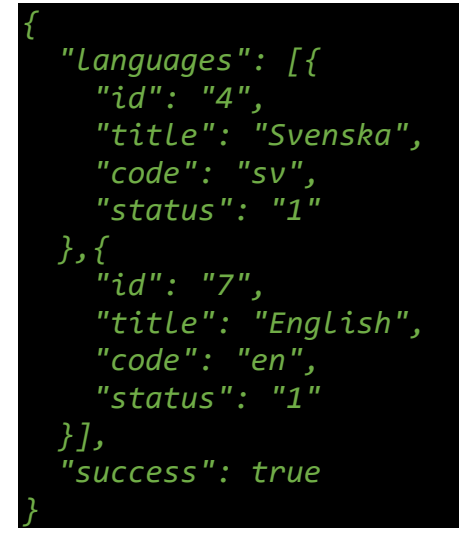

## **Categories**

This section lists all API that can be used to create, edit or otherwise manipulate categories.

#### Category Properties

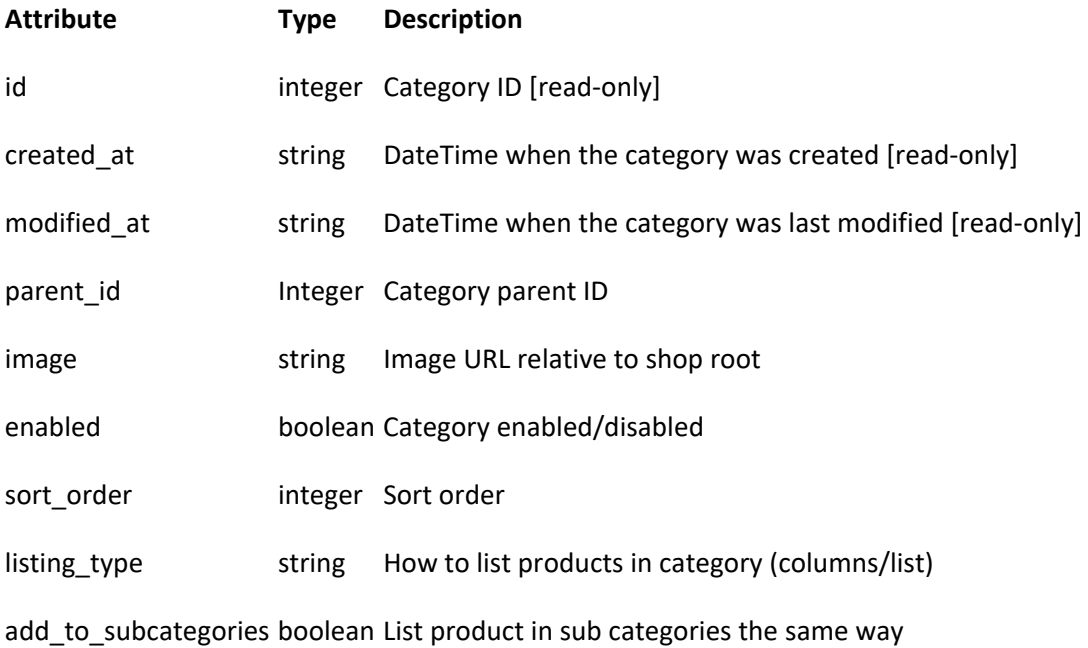

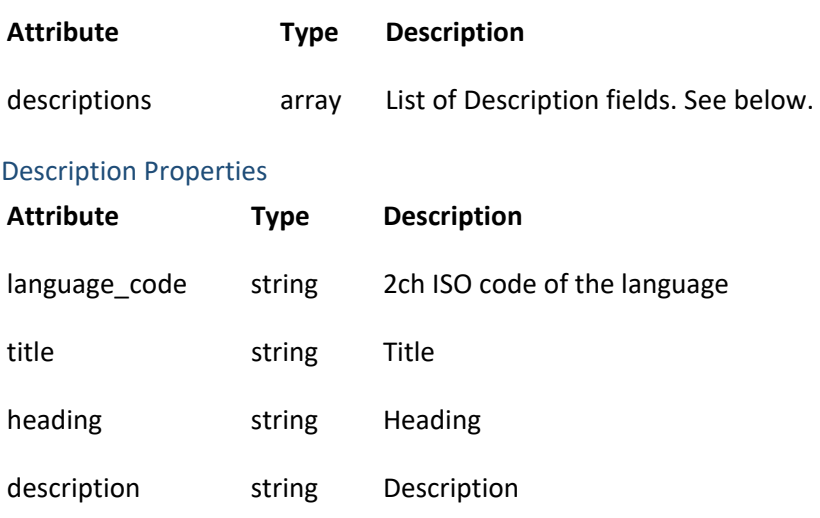

keywords string Category keywords

## View a Category

This API lets you retrieve and view a specific category by ID.

HTTP Request *GET* /v2/categories/<id>

# View List of Categories

This API lets you to view all the categories.

HTTP Request *GET* /v2/categories

```
{
    "categories": [{
        "id": 16,
        "parent_id": 0,
        "image": "images/Annie_Sloan_‐_Stockist_logo_‐_Paloma_copy.jpg",
        "created_at": "2013‐04‐02 14:29:53",
        "modified_at": "2015‐09‐16 10:52:21",
        "enabled": true,
        "sort_order": 0,
        "listing_type": "columns",
        "add_to_subcategories": false,
        "descriptions": [{
            "language_code": "sv",
             "title": "Chalk Paint™ decorative paint by",
```

```
      "heading": "Chalk Paint™ decorative paint by Annie Sloan",
               "description": "<p></p><p>V&auml;rldens bästa
f&auml;rg</p>",
               "keywords":
"annie,sloan,chalk,paint,kalkfärg,möbler,måla,möbelvax,färg,måla,"
        }]
    }],
     "success": true
}
```
#### *Available Filters*

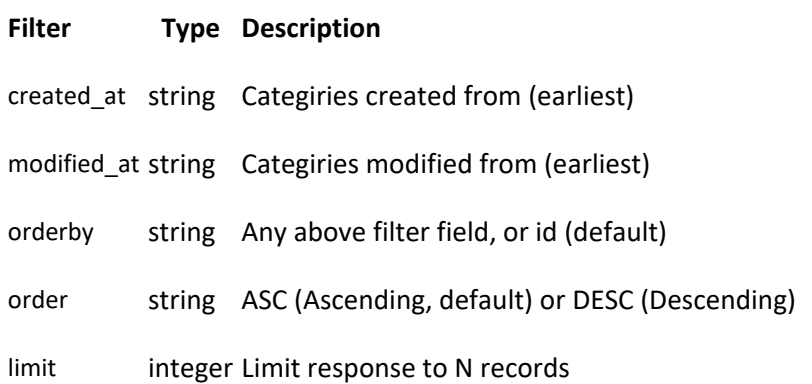

# Create a Category

This API lets you to create a new category.

### HTTP Request

*POST* /v2/categories

#### Example

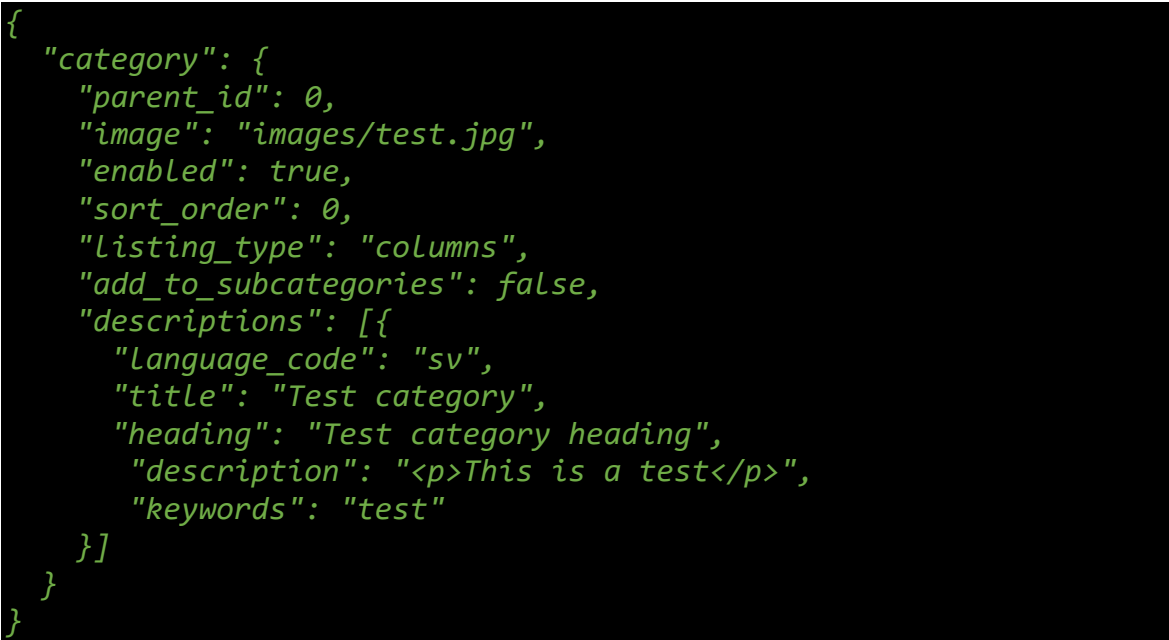

JSON response example:

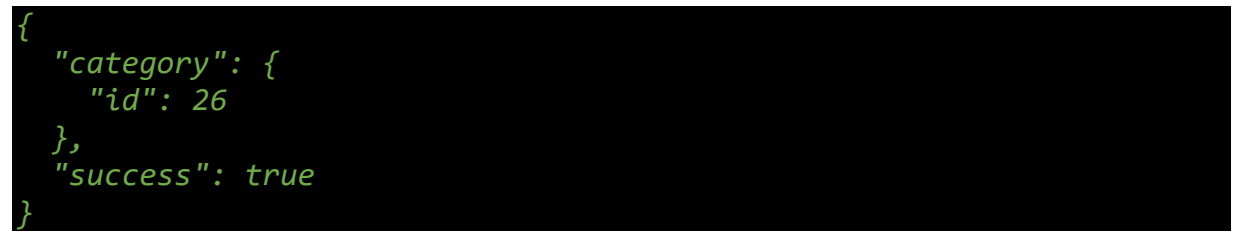

## Update a Category

This API lets you make changes to a category.

### HTTP Request PUT/v2/categories/<id>

Example

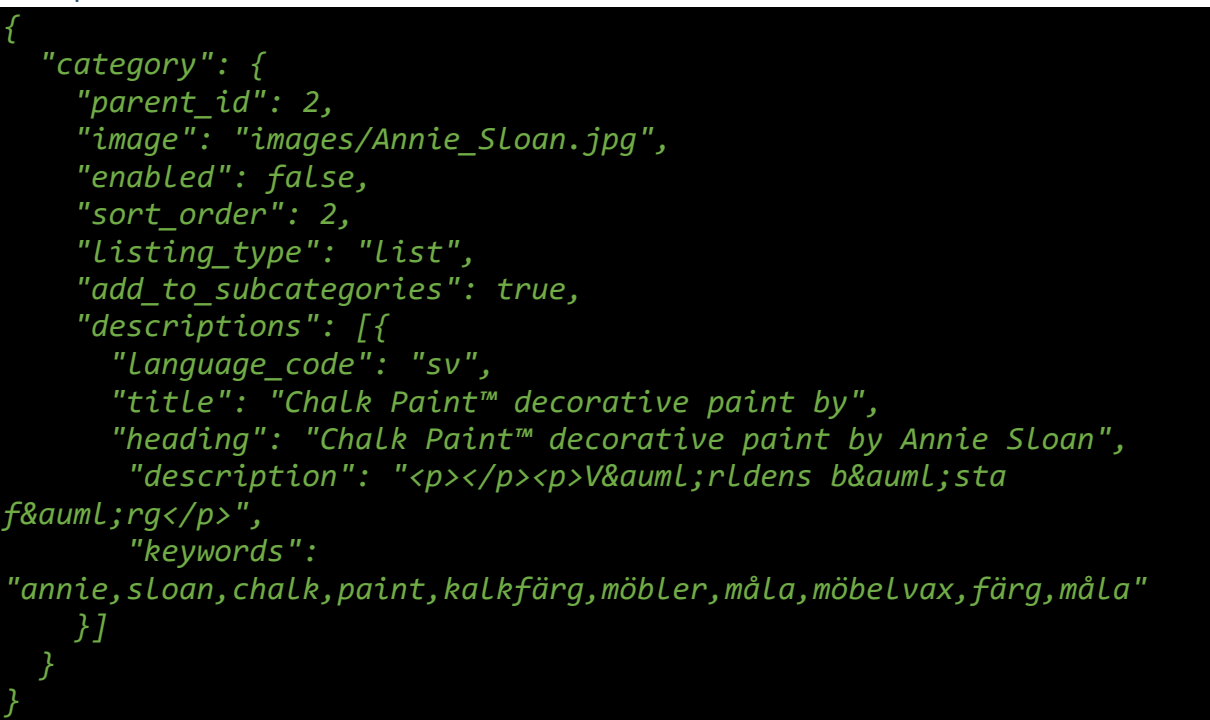

### JSON response example:

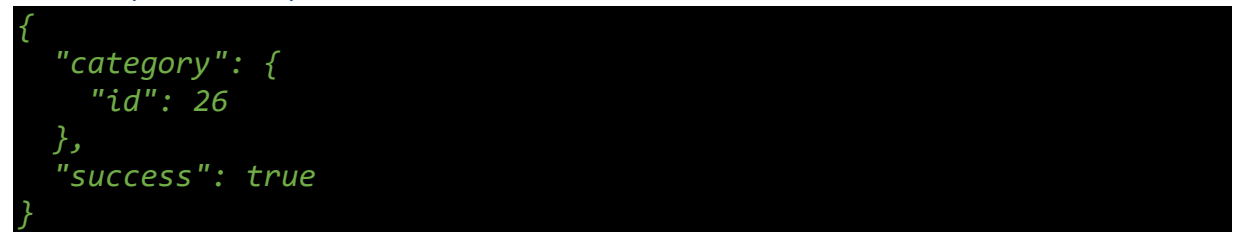

## Delete a Category

This API lets you delete a category.

### HTTP Request *DELETE* /v2/categories/<id>

## JSON response example:

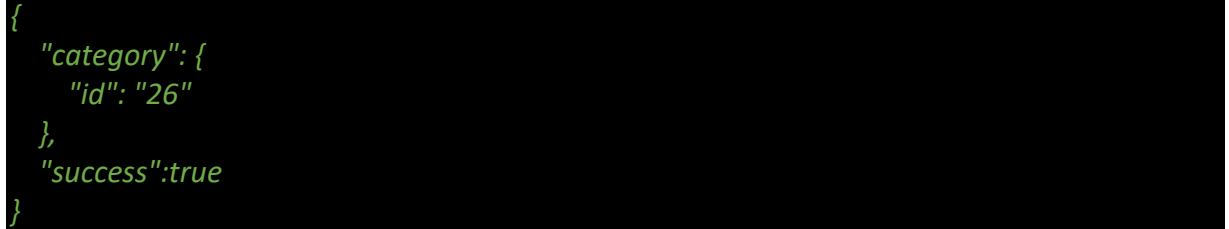

## Product options

This section lists all API that can be used to create, edit or otherwise manipulate product options.

#### Product option Properties

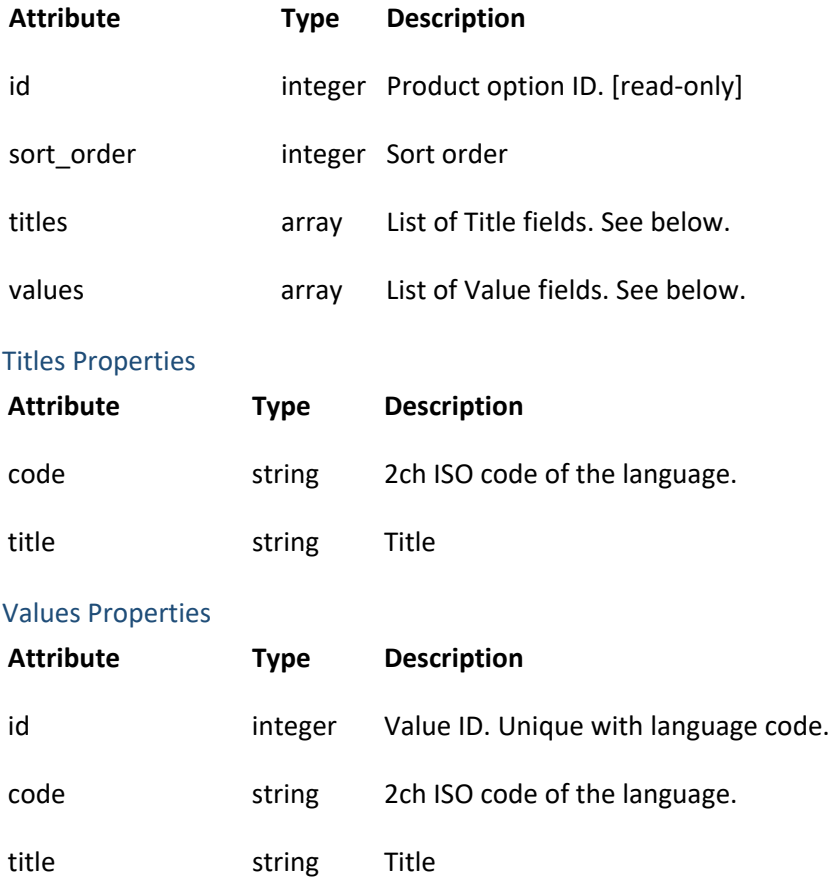

# View a Product option

This API lets you retrieve and view a specific Product option by ID.

HTTP Request *GET* /v2/product\_options/<id>

# View List of Product options

This API lets you to view all the product options.

HTTP Request *GET* /v2/product\_options

```
JSON response example:
```

```
{
     "product_options": [{
         "id": 2,
         "sort_order": 1,
         "titles": [{
              "code": "sv",
               "title": "Färg"
         },{
               "code": "en",
               "title": "Color"
         }],
          "values": [
              [{
                   "id": "18",
                   "code": "sv",
                   "title": "Sjuttiotalsbrun"
      },{
        "id": "18",
                   "code": "en",
                   "title": "70s brown"
              }],
               [{
                    "id": "19",
                   "code": "sv",
                    "title": "Februarigrå"
              },{
                    "id": "19",
                   "code": "en",
                   "title": "Febrary gray"
              }]
         ]}
     ],
     "success": true
}
```
*Available Filters*  None

# View List of Product options values

This API lets you to view all the product options values.

```
HTTP Request 
GET /v2/product_options/values 
JSON response example:
```

```
{
    "product_option_values": [{
        "id": "13",
        "product_option_id": "1",
         "code": "sv",
         "title": "S"
    },
    {
         "id": "13",
        "product_option_id": "1",
         "code": "en",
         "title": "S"
    },{
         "id": "14",
         "product_options_id": "1",
         "code": "sv",
         "title": "M"
    },{
         "id": "14",
         "product_options_id": "1",
         "code": "en",
         "title": "M"
    }],
     "success": true
}
```
*Available Filters*  None

# Create a Product option

This API lets you to create a new product option.

HTTP Request *POST* /v2/product\_options

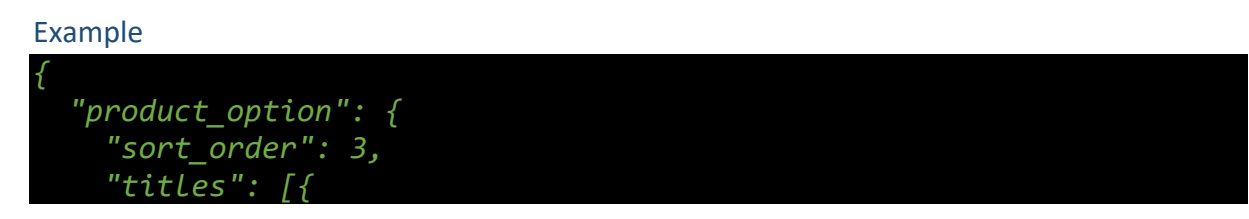

```
      "code": "sv",
             "title": "Färg"
    },{
      "code": "en",
             "title": "Color"
    }],
    "values": [
         [{
             "code": "sv",
             "title": "Sjuttiotalsbrun"
    },{
      "code": "en",
             "title": "70s brown"
         }],[{
              "code": "sv",
             "title": "Februarigrå"
         },{
              "code": "en",
              "title": "Febrary gray"
         }]
    ]}
```
### JSON response example:

*}*

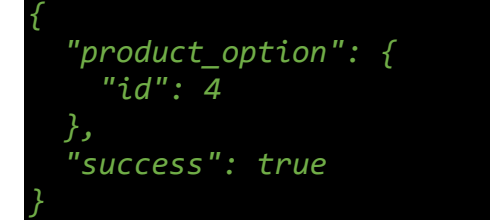

# Update a Product option

This API lets you make changes to a product option.

### HTTP Request *PUT* /v2/product\_options/<id>

```
Example 
{
     "product_option":  
     {
         "sort_order": 5,
    "titles": [{
      "code": "sv",
             "title": "Färg"
         },{
              "code": "en",
              "title": "Color"
```

```
    }],
    "values": [
    [{
      "id": 22,
             "code": "sv",
             "title": "Sjuttiotalsbrun"
    },{
      "id": 22,
             "code": "en",
             "title": "70s brown"
    }],[{
      "id": 23,
             "code": "sv",
             "title": "Februarigrå"
    },{
      "id": 23,
             "code": "en",
             "title": "Febrary gray"
        }]
    ]}
```
#### JSON response example:

*}*

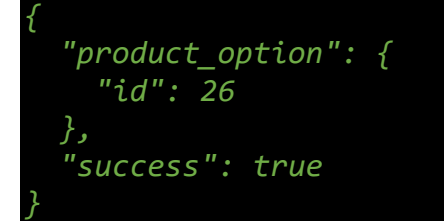

# Delete a Product option

This API lets you delete a Product option and associated values.

HTTP Request *DELETE* /v2/product\_options/<id>

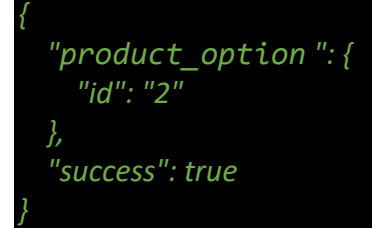

# Delete a Product option value

This API lets you delete a specific Product option value.

### HTTP Request

*DELETE* /v2/product\_options/value/<id>

### JSON response example:

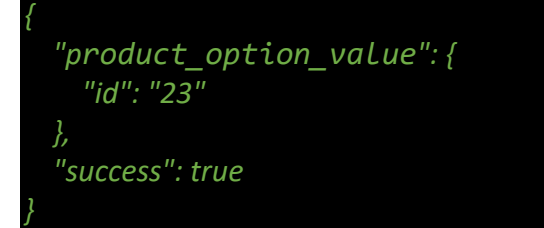

## Product Attributes

This section lists all API that can be used to create, edit or otherwise manipulate product attributes for connecting products with product options.

#### Product attribute Properties

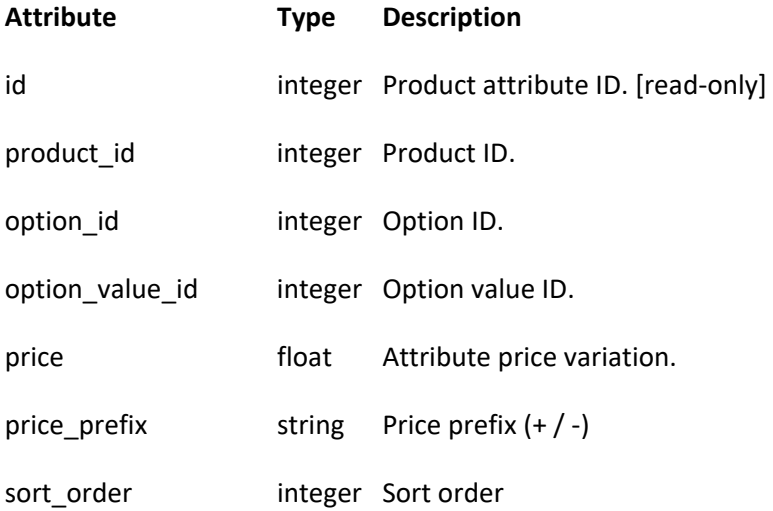

# View a Product attribute

This API lets you retrieve and view a specific Product attribute by ID.

### HTTP Request *GET* /v2/product\_attributes/<id>

# View List of Product attributes

This API lets you to view all the product attributes.

```
HTTP Request 
GET /v2/product_attributes 
JSON response example:
```

```
{
    "product_attributes": [{
        "id": 1,
        "product_id": 1,
        "option_id": 1,
        "option_value_id": 15,
         "price": 0,
         "price_prefix": "",
         "sort_order": 0
    },{
         "id": 6,
        "product_id": 9,
         "option_id": 2,
        "option_value_id": 18,
         "price": 10,
         "price_prefix": "+",
         "sort_order": 0
    }],
     "success": true
}
```
*Available Filters* 

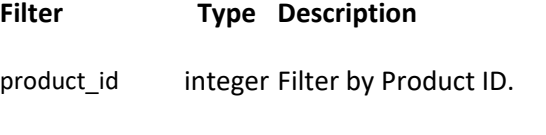

option id integer Filter by Product Option ID.

option\_value\_id integer Filter by Product Option Value ID.

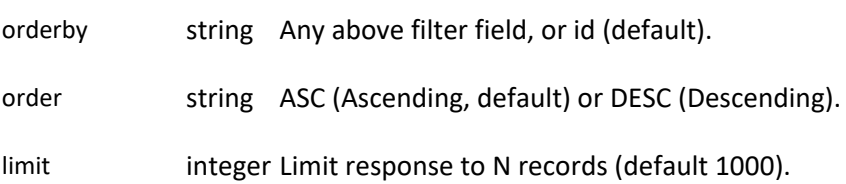

# Create a Product attribute

This API lets you to create a new product attribute.

### HTTP Request *POST* /v2/product\_attributes

### Example

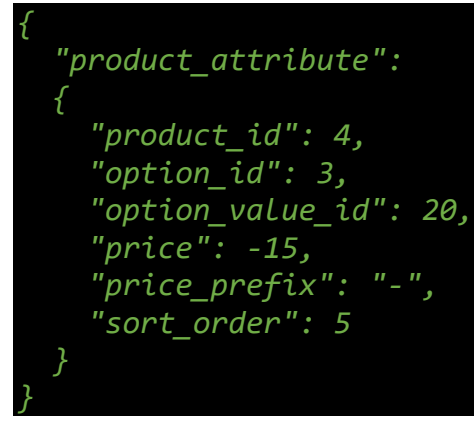

### JSON response example:

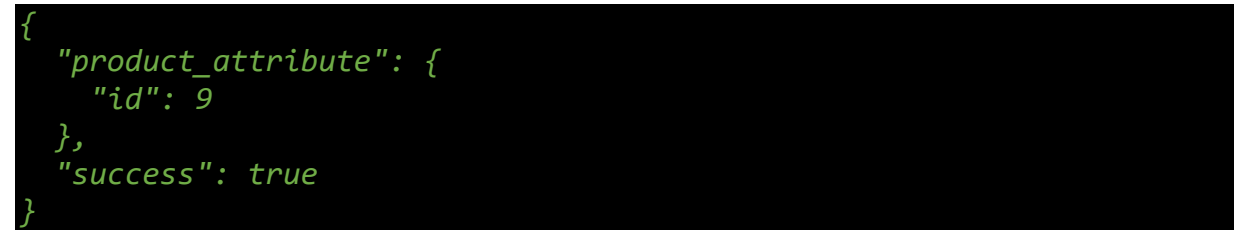

# Update a Product attribute

This API lets you make changes to a product attribute.

# HTTP Request

*PUT* /v2/product\_attributes/<id>

### Example *{ "product\_attribute": { "product\_id": 4, "option\_id": 3, "option\_value\_id": 20, "price": 7, "price\_prefix": "+", "sort\_order": 4 } }*

```
{
    "product_attribute": {
        "id": "9"
    },
    "success": true
```
# Delete a Product attribute

This API lets you delete a Product attribute.

### HTTP Request *DELETE* /v2/product\_attribute/<id>

#### JSON response example:

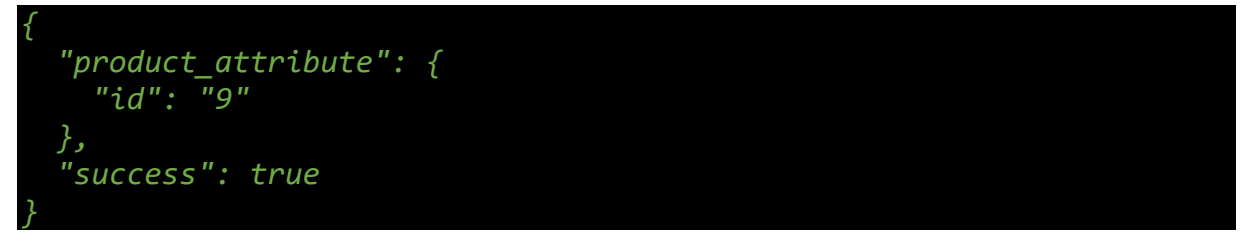

# Manufacturers

This section lists all API that can be used to create, edit or otherwise manipulate manufacturers.

### Manufacturer Properties

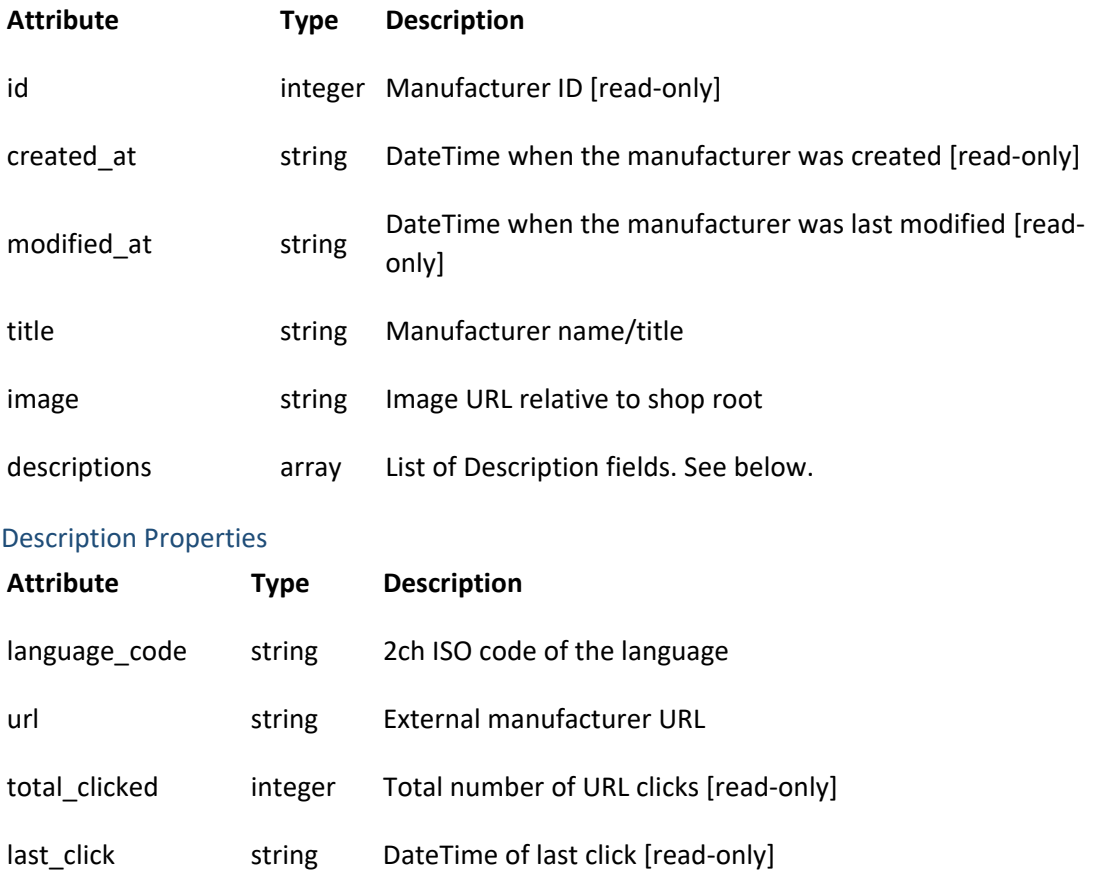

*}*

## View a Manufacturer

This API lets you retrieve and view a specific manufacturer by ID.

HTTP Request *GET* /v2/manufacturers/<id>

# View List of Manufacturers

This API lets you to view all the manufacturers.

HTTP Request *GET* /v2/manufacturers

JSON response example:

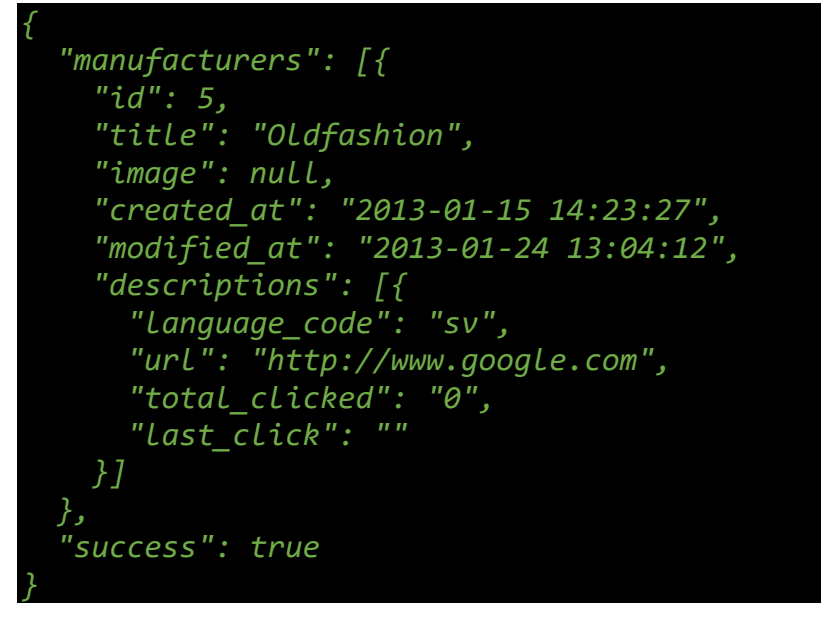

#### *Available Filters*

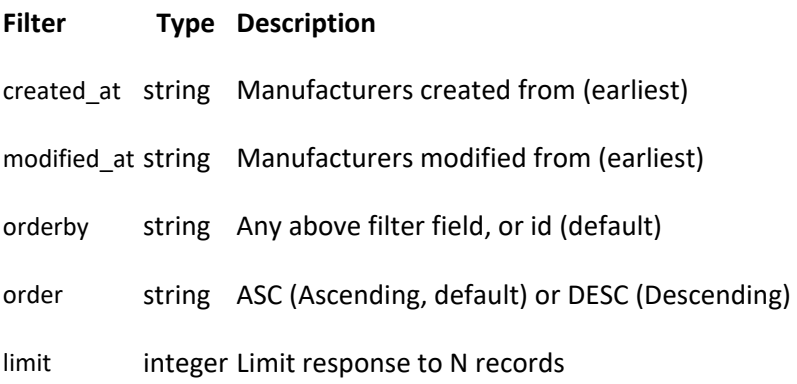

# Create a Manufacturer

This API lets you to create a new manufacturer.

### HTTP Request *POST* /v2/manufacturers

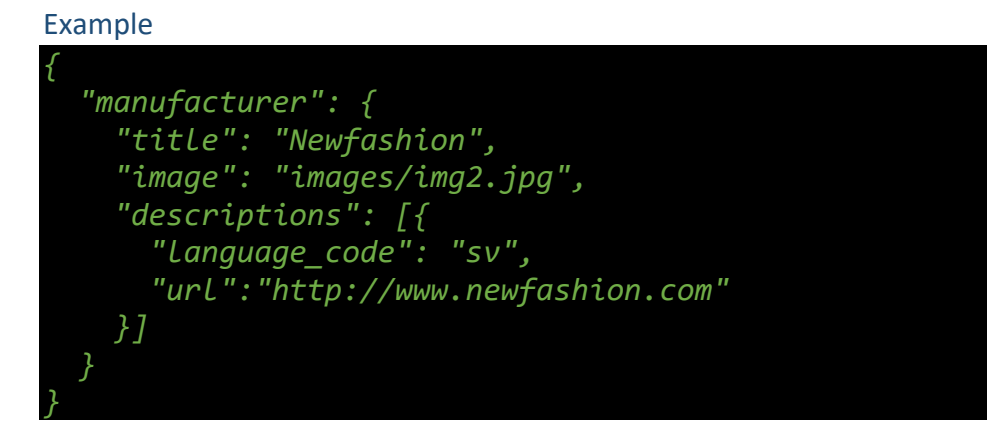

### JSON response example:

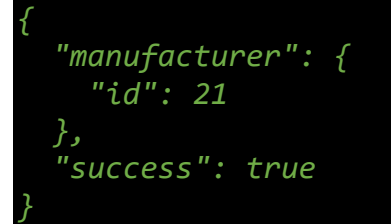

# Update a Manufacturer

This API lets you make changes to a manufacturer.

### HTTP Request

*PUT* /v2/manufacturers/<id>

### Example

*{*

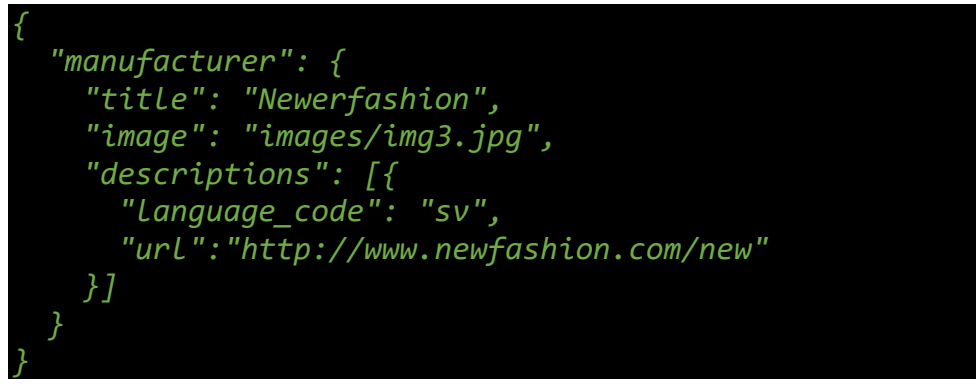

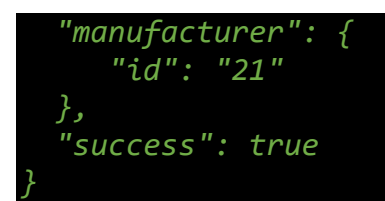

# Delete a Manufacturer

This API lets you delete a manufacturer.

HTTP Request *DELETE* /v2/manufacturers/<id>

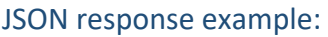

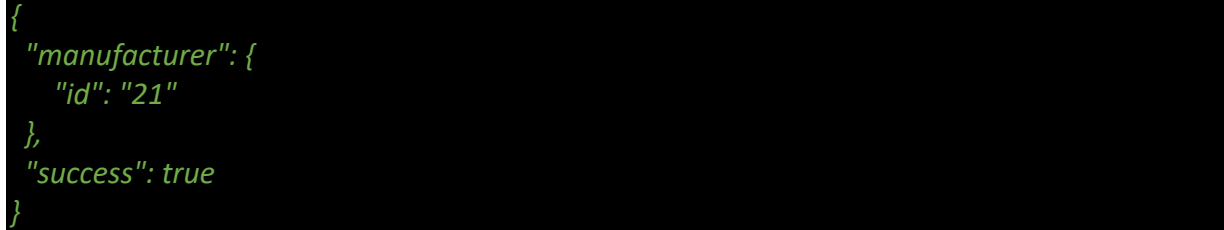

# **Orders**

This section lists all API that can be used to create, edit or otherwise manipulate orders.

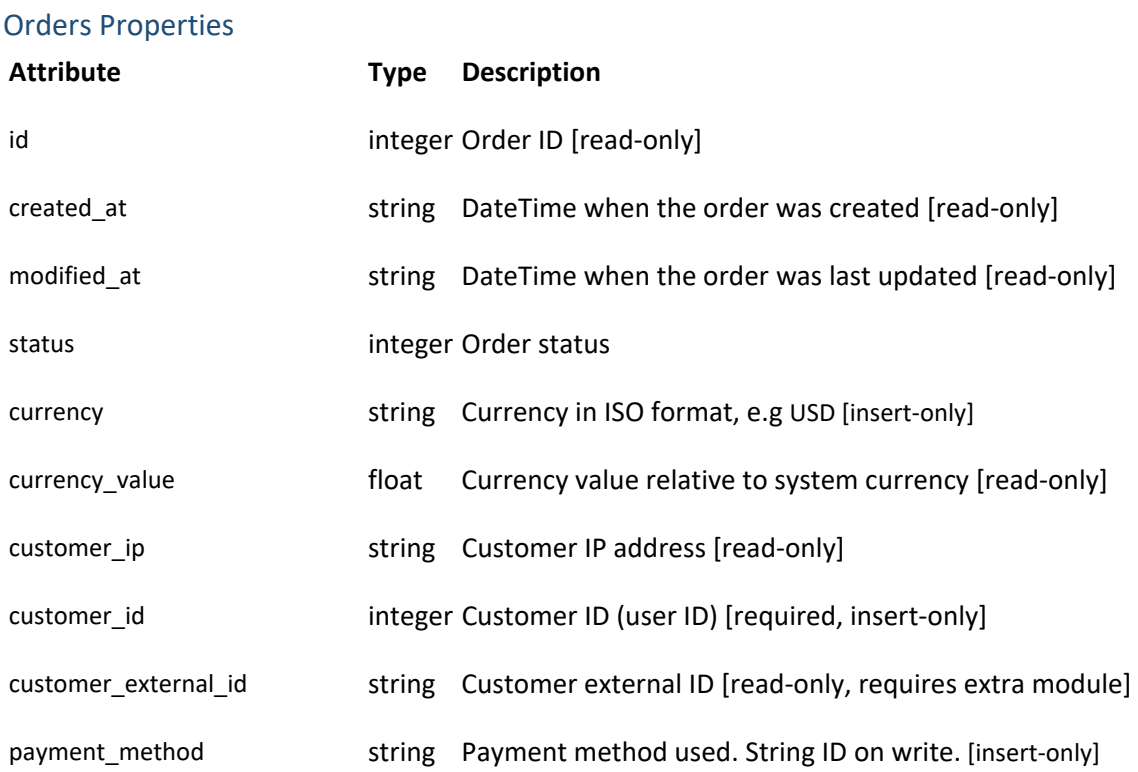

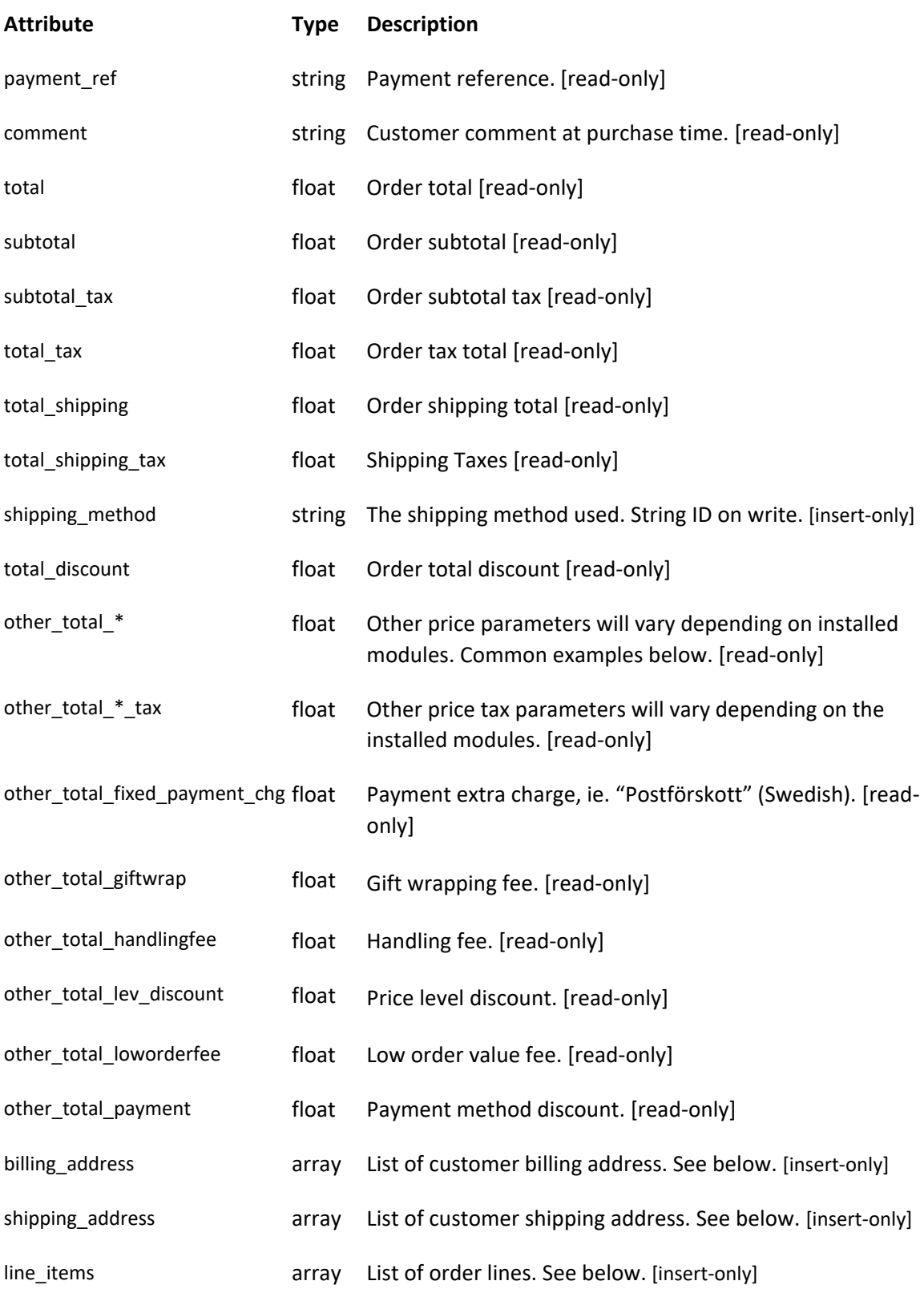

## Line Items Properties

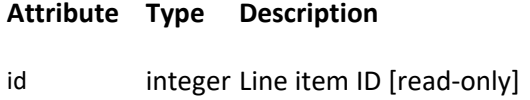

### **Attribute Type Description**

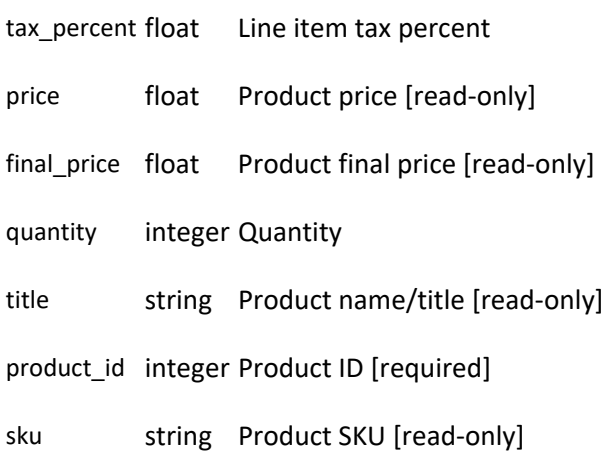

### Billing Address Properties

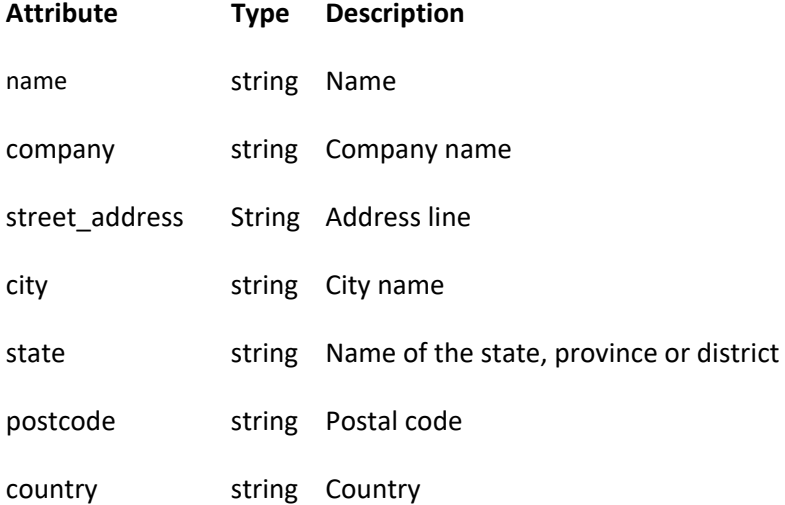

## Shipping Address Properties

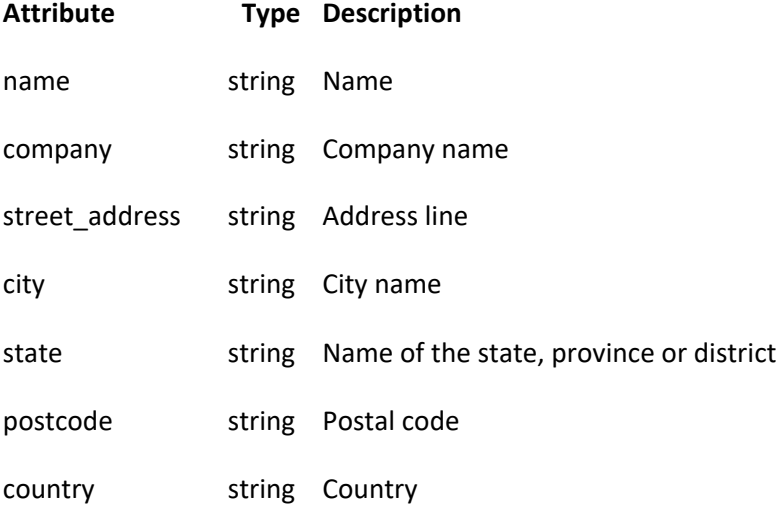

#### Custom Errors

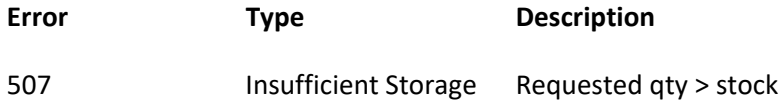

## View an Order

This API lets you retrieve and view a specific order.

HTTP Request GET /v2/orders/<id>

## View List of Orders

This API lets you view all orders.

HTTP Request *GET* /v2/orders

*{*

```
  "orders": [{
        "id": 17,
        "created_at": "2013‐02‐25 09:37:18",
        "modified_at": "",
        "status": 4,
        "currency": "SEK",
        "customer_ip": "90.230.85.55",
        "customer_id": 24,
        "payment_method": "Faktura ‐ Betala om 14 dagar",
        "subtotal": 412,
        "total_shipping": 49,
        "shipping_method": "Frakt",
        "total_tax": 92.4,
        "total": 461,
        "billing_address": {
             "name": "Marita Svensson",
             "company": "",
             "street_address": "Götgatan 74 B Lgh 1002",
             "city": "Uppsala",
             "state": "",
             "postcode": "75222",
             "country": "Sverige"
    },
    "shipping_address": {
```

```
      "name": "Marita Svensson",
             "company": "",
             "street_address": "Götgatan 74 B Lgh 1002",
             "city": "Uppsala",
             "state": "",
             "postcode": "75222",
             "country": "Sverige"
    },
    "line_items": [{
      "id": 42,
             "tax_percent": 25,
             "price": 139,
             "final_price": 139,
             "quantity": 1,
             "title": "Ängeln Gloria",
             "product_id": 120,
             "sku": "16‐2634‐00"
         },{
             "id": 43,
             "tax_percent": 25,
             "price": 51,
             "final_price": 51,
             "quantity": 1,
             "title": "Liten Mailegkanin",
             "product_id": 115,
             "sku": "16‐2212‐00"
         },{
              "id": 44,
             "tax_percent": 25,
             "price": 139,
             "final_price": 139,
             "quantity": 1,
             "title": "Maileg Brud 50 cm",
             "product_id": 118,
             "sku": "16‐2359‐00"
        }]
    }],
    "success": true
```
*Available Filters* 

*}*

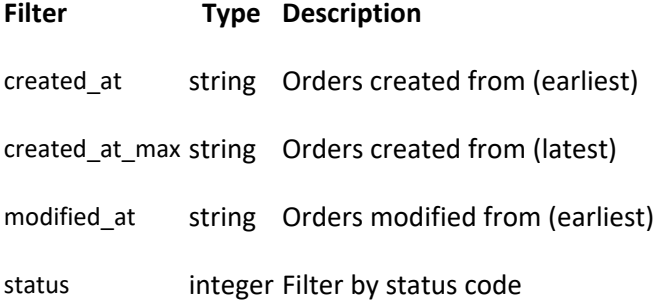

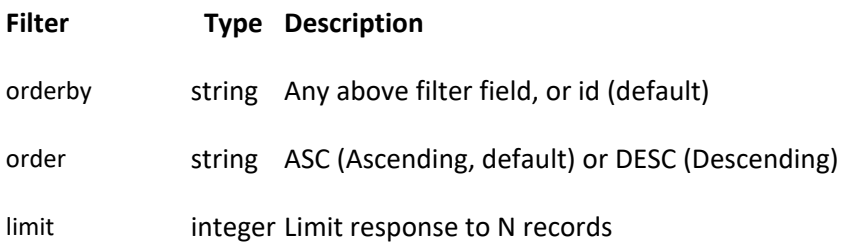

# Create an Order

This API lets you to create a new order.

## HTTP Request

*POST* /v2/orders

### Example

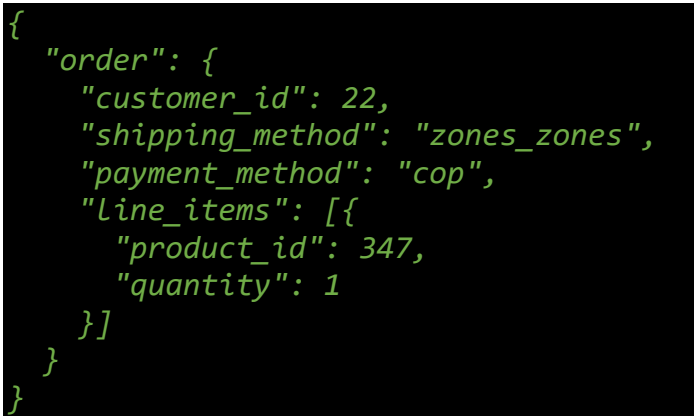

JSON response example:

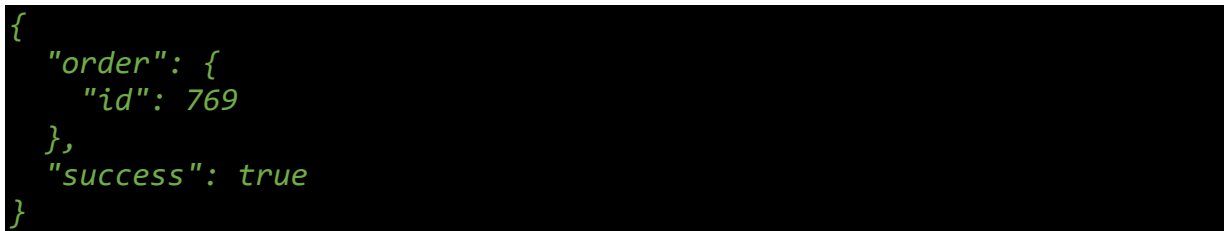

# Update an Order

This API lets you make changes to an order.

HTTP Request PUT/v2/orders/<id>

Example

*{*

 *"order": { "status": 5* JSON response example:

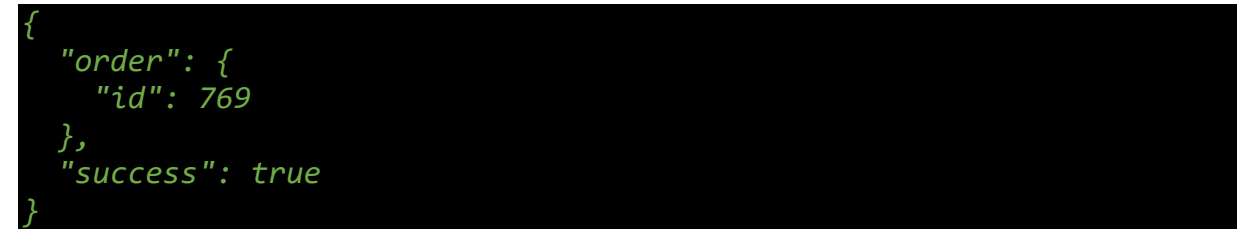

## Delete an Order

Hard delete of orders are prohibited. Use status property to set deleted.

## View List of Order Statuses

This API lets you retrieve a list of orders statuses available.

```
HTTP Request 
GET /v2/orders/statuses
```
JSON response example:

```
{
    "order_statuses": [{
        "language": "sv",
        "status_id": "1",
        "title": "Ny beställning"
    },{
         "language": "sv",
        "status_id": "2",
        "title": "Under behandling"
    },{
         "language": "sv",
        "status_id": "3",
        "title": "Skickad"
    },{
         "language": "sv",
        "status_id": "4",
        "title": "Klart (levererad o betald)"
    },{
         "language": "sv",
        "status_id": "5",
        "title": "Annulerad/Makulerad"
    }],
    "success": true
}
```
 *} }*

# View List of Shipping methods

This API lets you retrieve a list of shipping methods available.

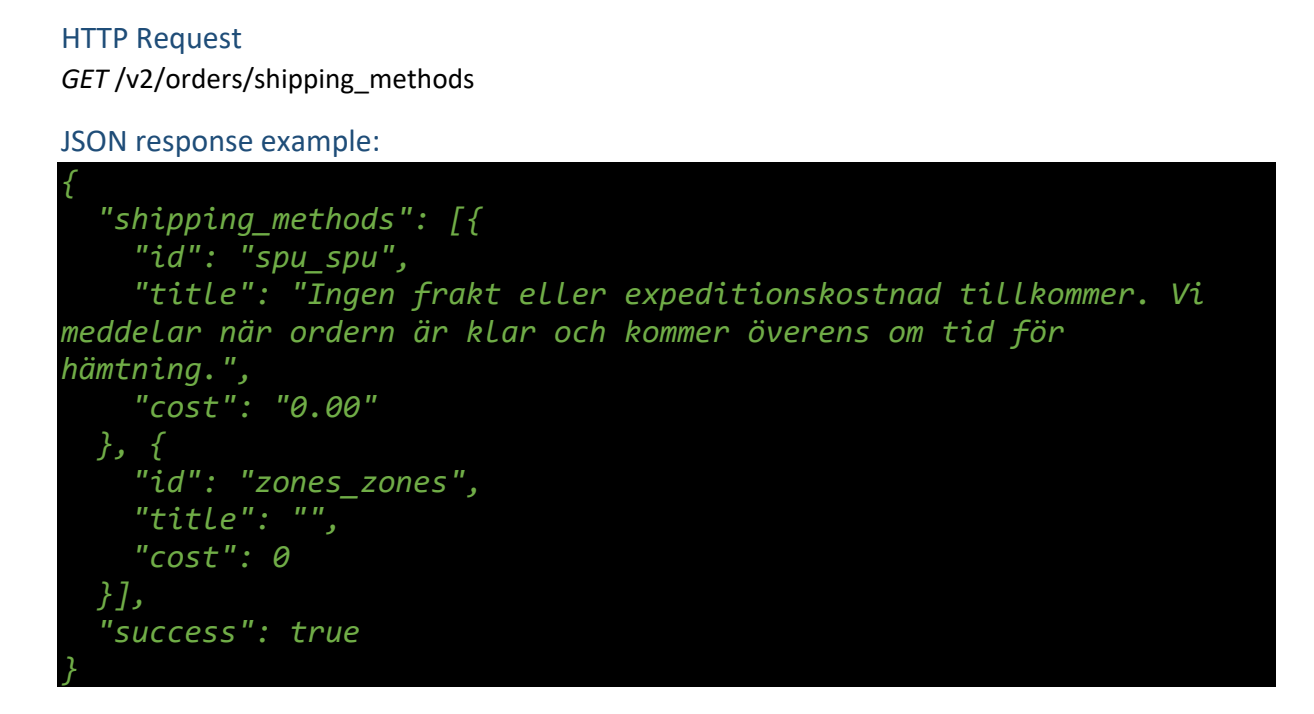

# View List of Payment methods

This API lets you retrieve a list of payment methods available.

### HTTP Request *GET* /v2/orders/payment\_methods

```
{
    "payment_methods": [{
        "id": "kreditor",
        "title": "Faktura ‐ Betala om 14 dagar"
    },{
         "id": "transfer",
        "title": "Förskottsbetalning till oss"
    },{
        "id": "cop",
        "title": "Kontant vid hämtning"
    }],
    "success": true
}
```